## **Open Connect Program**

**Semana de Capacitação NIC.br 25 de Junho de 2021**

**Caio Misticone | Partner Engagement Manager - Latin America/Caribbean**

- Mais de 208 milhões assinantes no mundo
- Presente em mais de 190 países

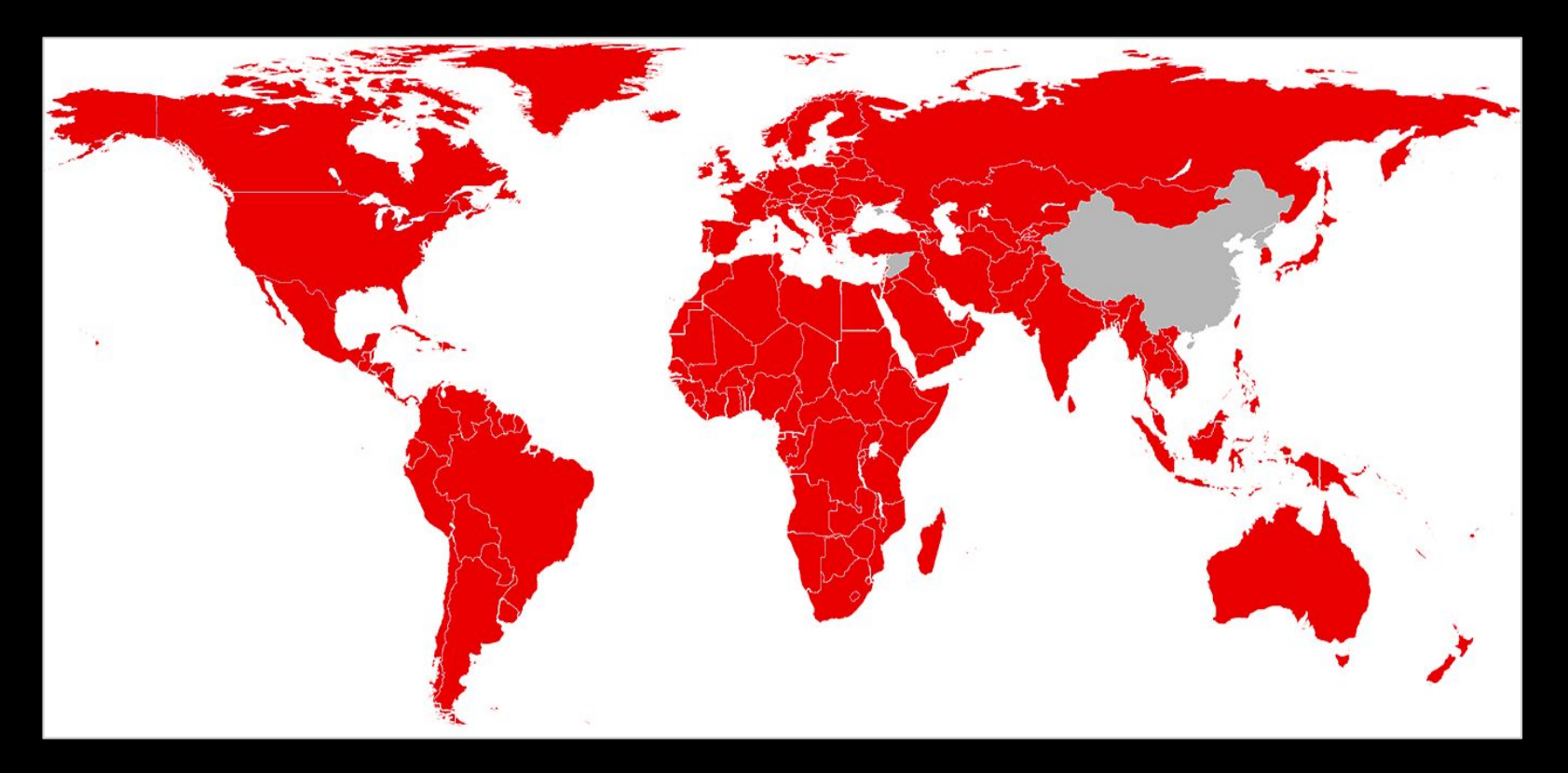

## **Open Connect Program**

- Parcerias com Internet Service Providers (ISPs) para entregar nosso conteúdo de maneira mais eficiente
	- [https://openconnect.netflix.com/pt\\_br/](https://openconnect.netflix.com/pt_br/)
- OCAs (Open Connect Appliances) ■ Global OCA
	- Storage OCA
- **Peering** 
	- <http://www.peeringdb.com/asn/2906>

### **Localidades para Peering no Brasil**

#### **Peering Privado (PNI)**

- São Paulo
	- Equinix SP2
	- NIC João Dias
- Rio de Janeiro ○ Equinix RJ1
- Fortaleza ○ Globenet
- Porto Alegre ○ Commcorp

### **Peering Público**

- IX.br
	- SP
	- RJ
	- CE
	- RS

## **OpenCDN - NIC.br**

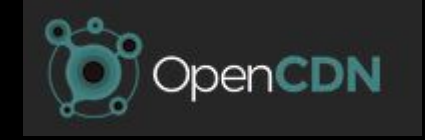

- Salvador
- Manaus A ser instalado
- Outras potenciais localidades em estudo

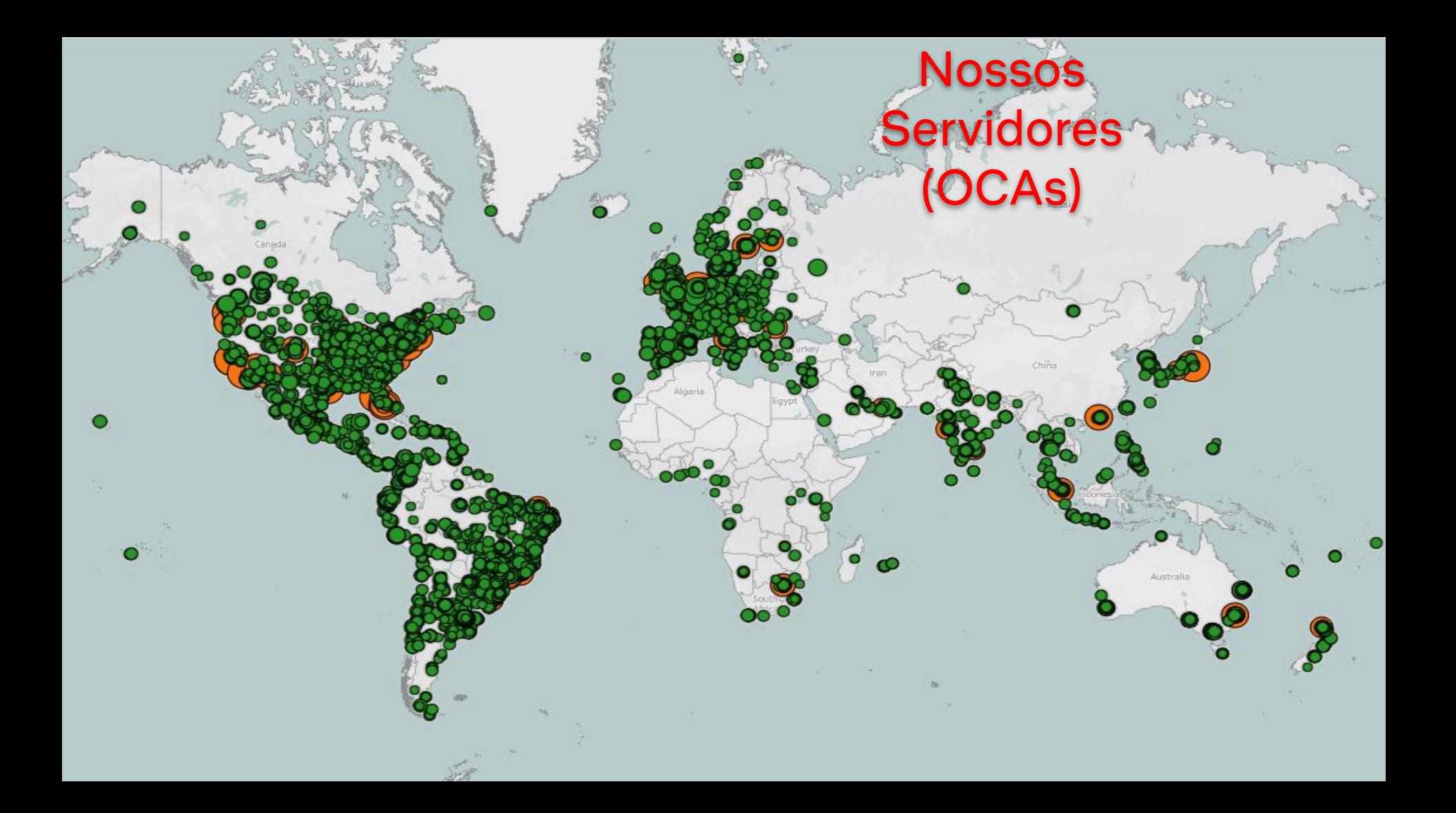

## **Hardware**

### **Global OCA**

- **● Desenvolvidos para ISPs com baixo/médio volume de tráfego**
- **Espaço em Rack:** 1U
- **Portas:** 2x10Gbps (SFP+)
- **Energia:** 250W (pico)
- **Banda para atualização:** ~400Mbps (02:00am - 02:00pm)
- **Capacidade: ~**78.5Gbps
- **Capacidade de Armazenamento:** 112TB

NETFLIX ● **Requisito mínimo de tráfego:** 5Gbps

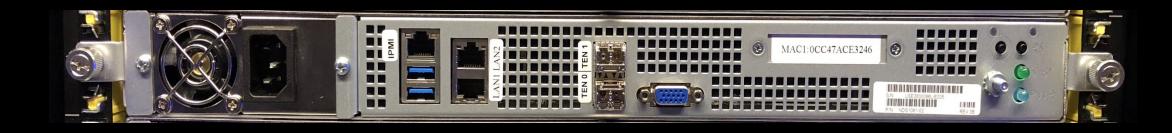

## **Storage OCA**

- **● Desenvolvido para ISPs com um maior nível de tráfego concentrado em um POP**
- **Espaço em Rack:** 2Us
- **Portas:** 6x10Gbps ou 1x100Gbps
- **Energia:** 670W (pico)
- **Banda para atualização:** ˜1.2Gbps (02:00am - 02:00pm)
- **Capacidade:** 36Gbps 70Gbps
- **Capacidade de Armazenamento:** 354TB
- **Requisito mínimo de tráfego:** 13Gbps **NETFLIX**

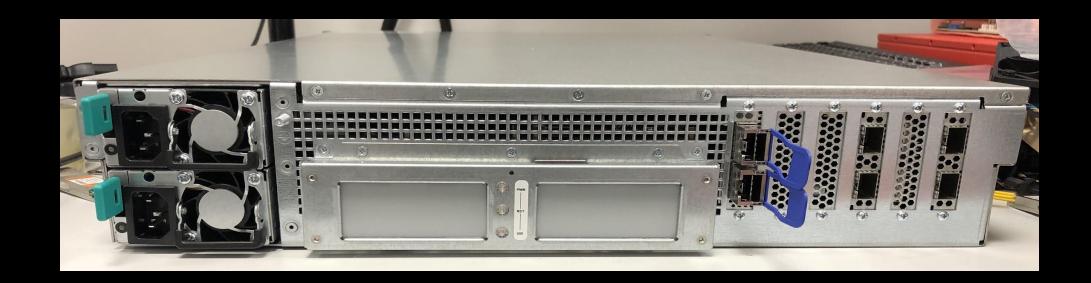

## **Software**

 $\sqrt{2}$ 

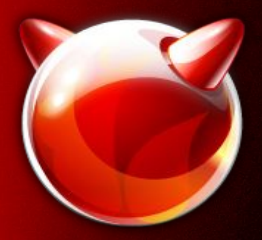

#### **FreeBSD - Operating System**

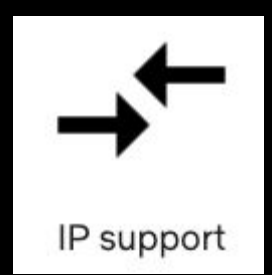

**Suporte completo IPv4/IPv6**

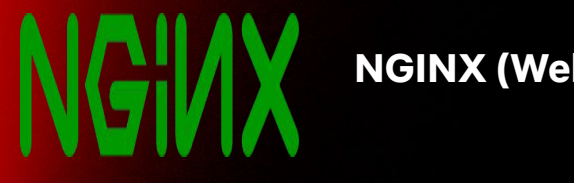

#### **NGINX (Web server)**

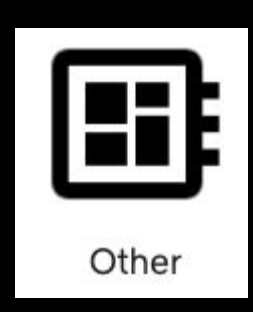

**Gerencia o conteúdo e comunica a saúde e outras estatísticas para os serviços de suporte Open Connect**

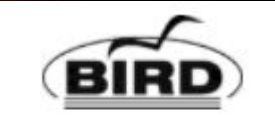

Routing Intelligence Proxy

#### **BIRD - Routing Daemon**

NETFLIX

## **Processo de Engajamento**

- 1. Pedido de análise de tráfego:
	- a. [https://openconnect.netflix.com/pt\\_br/de](https://openconnect.netflix.com/pt_br/deployment-guide/appliance-request/)
- 2. Se elegível para um OCA, o PEM vai contactar o ISP.
- 3. Network design para deployments maiores
- 4. Assinatura de contrato via Docusign
- 5. ISP preenche o formulário de solicitação do servidor
- 6. OCAs são configuradas e carregadas com o conteúdo

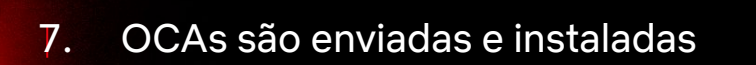

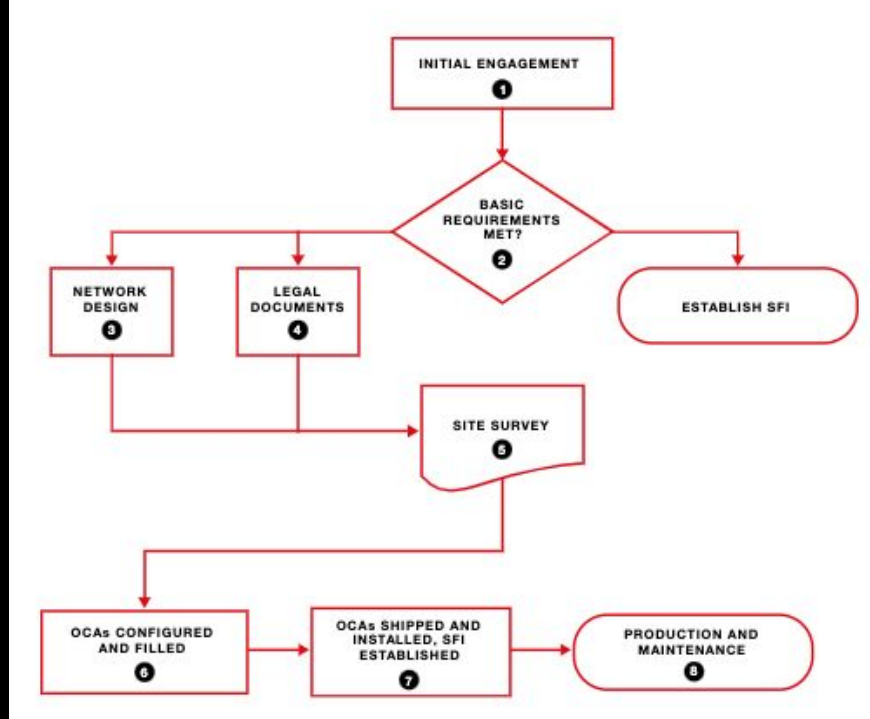

## **Netflix Data/Control Plane**

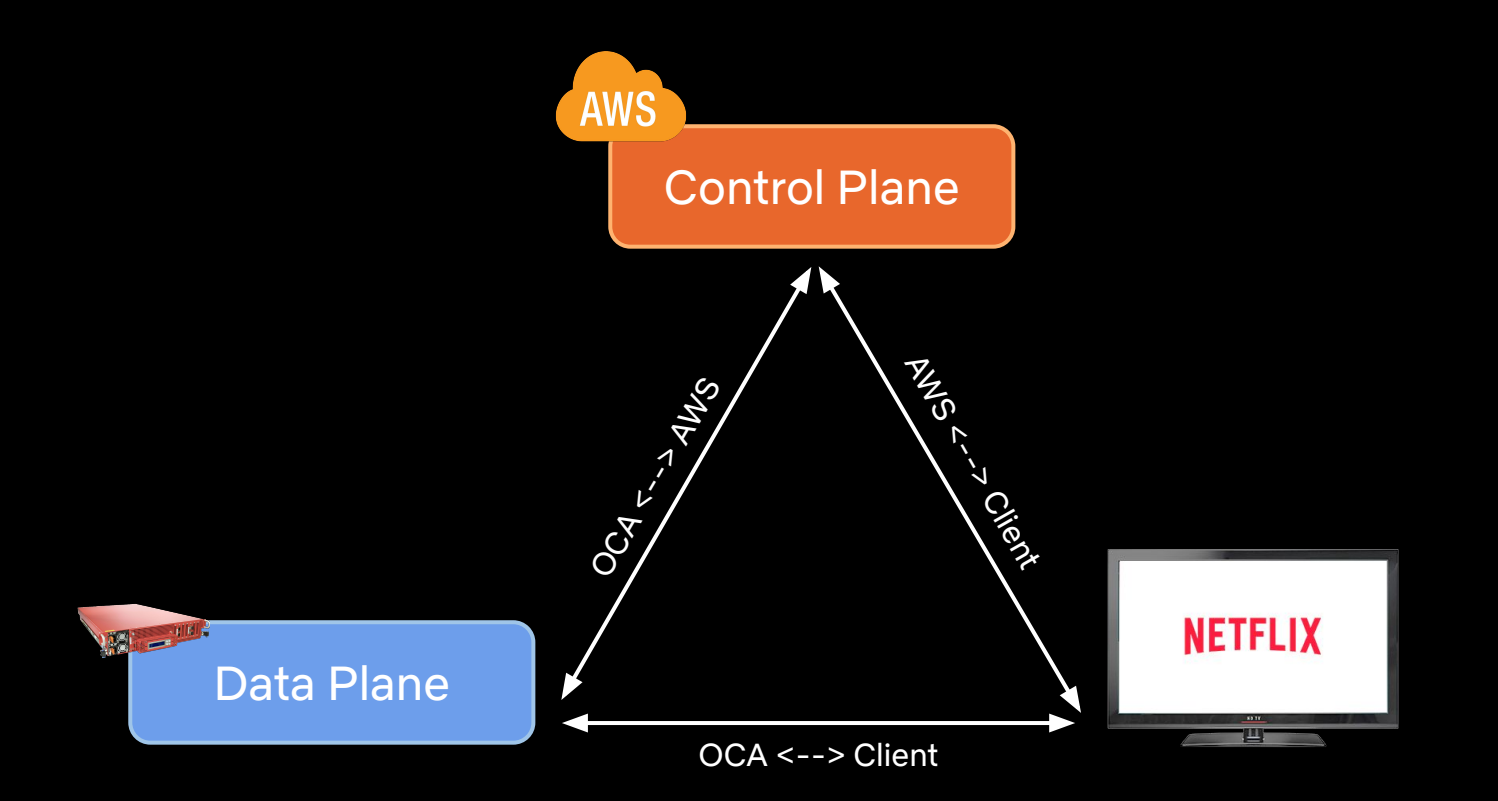

 $\overline{\mathcal{L}}$ 

### Conectividade do ISP com a AWS

Router

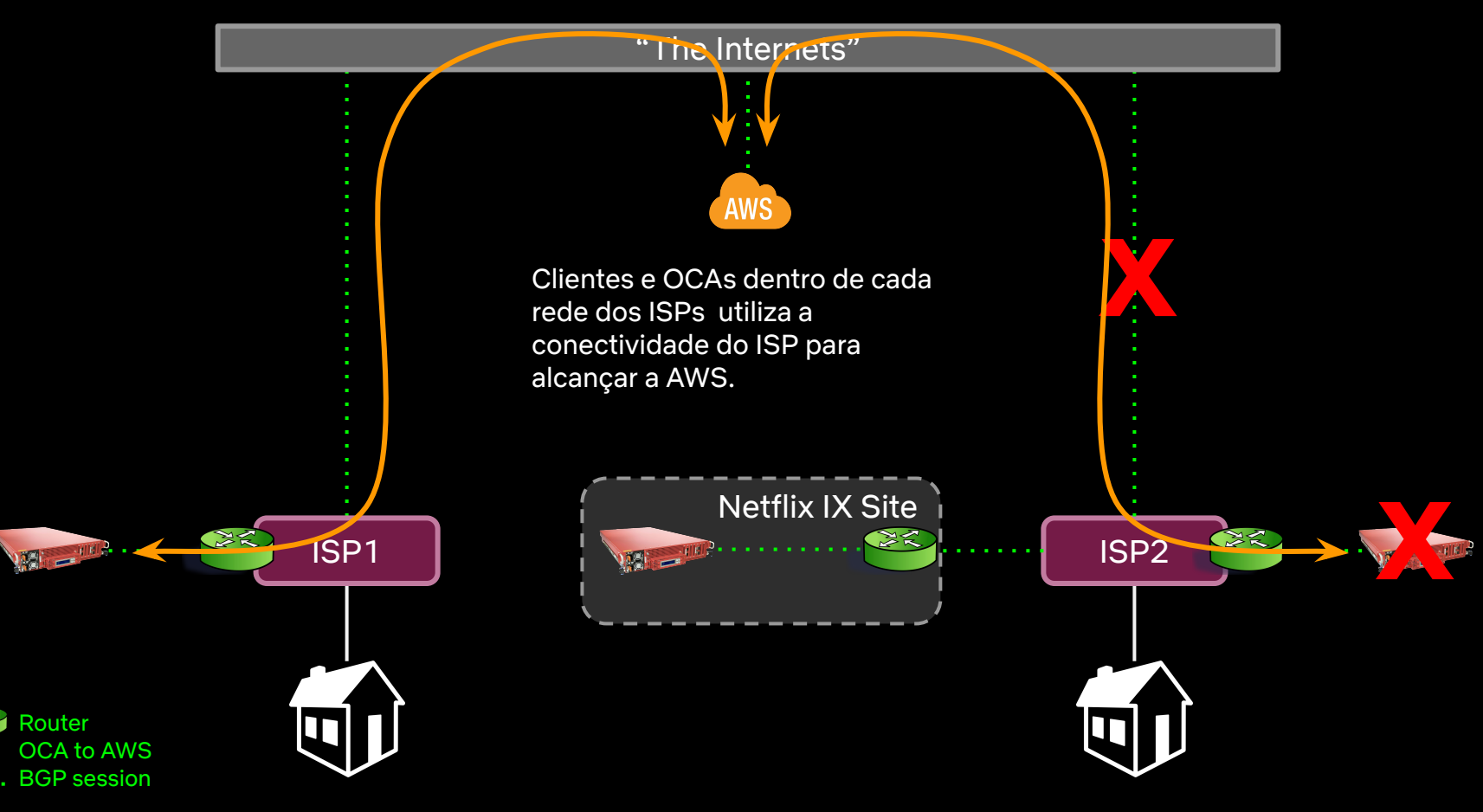

## **Como funciona o processo de Steering?**

### Critério de Seleção de um OCA

- Prefixo mais específico
- AS Path mais curto
- BGP MED mais baixo
- Geolocation é o critério de desempate
- Nós honramos os valores de MED que recebemos. Entretanto, nós aumentamos o valor dependendo de onde aprendemos o prefixo.
	- +0 para um OCA (Netflix Cache server)
	- +50 para peering privado (PNI)
	- +100 para peering público em um IX (public peering)

# **Perguntas?**

# **Muito Obrigado!**

**Caio Misticone** cmisticone@netflix.com